## 進入教師輔導園地系統

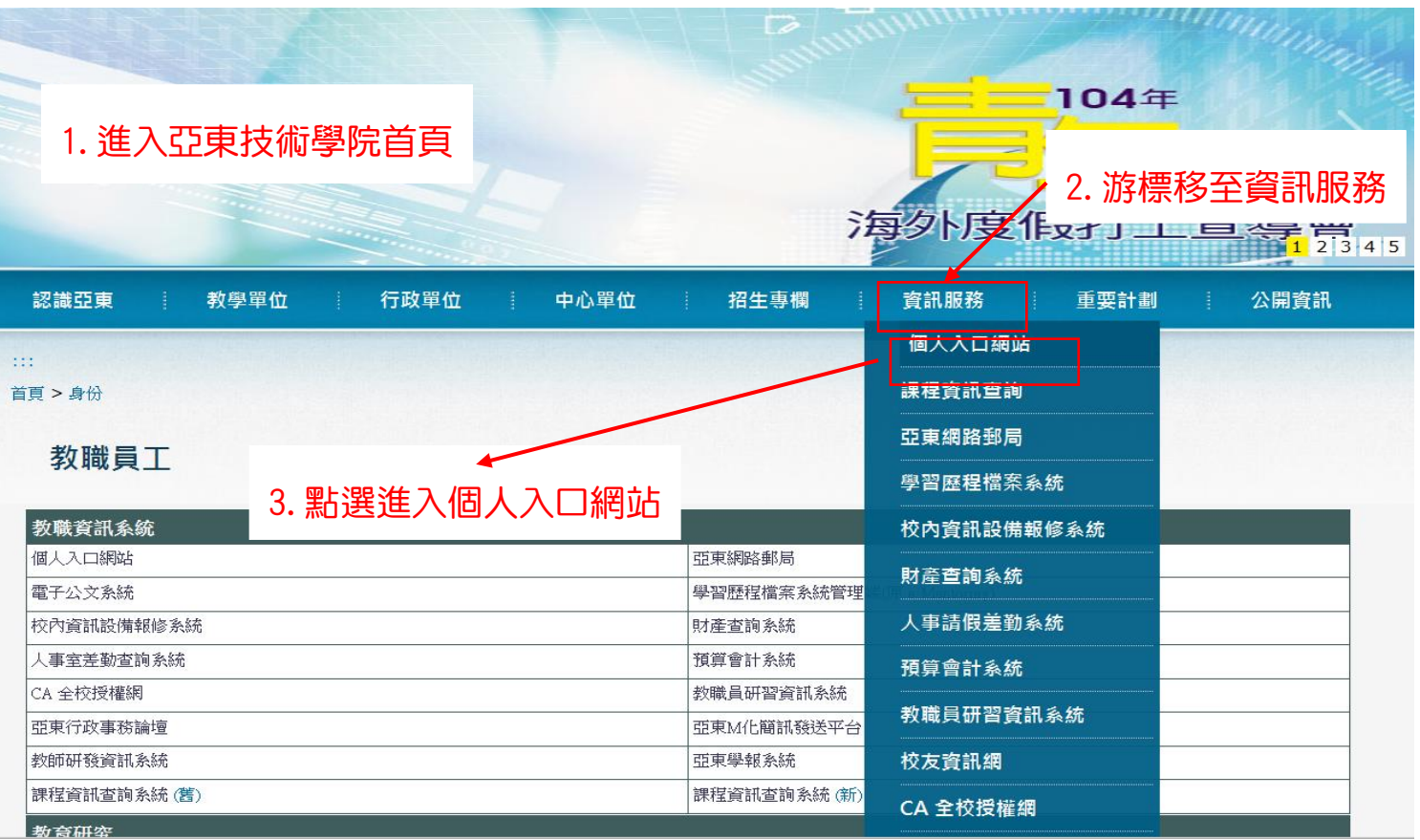

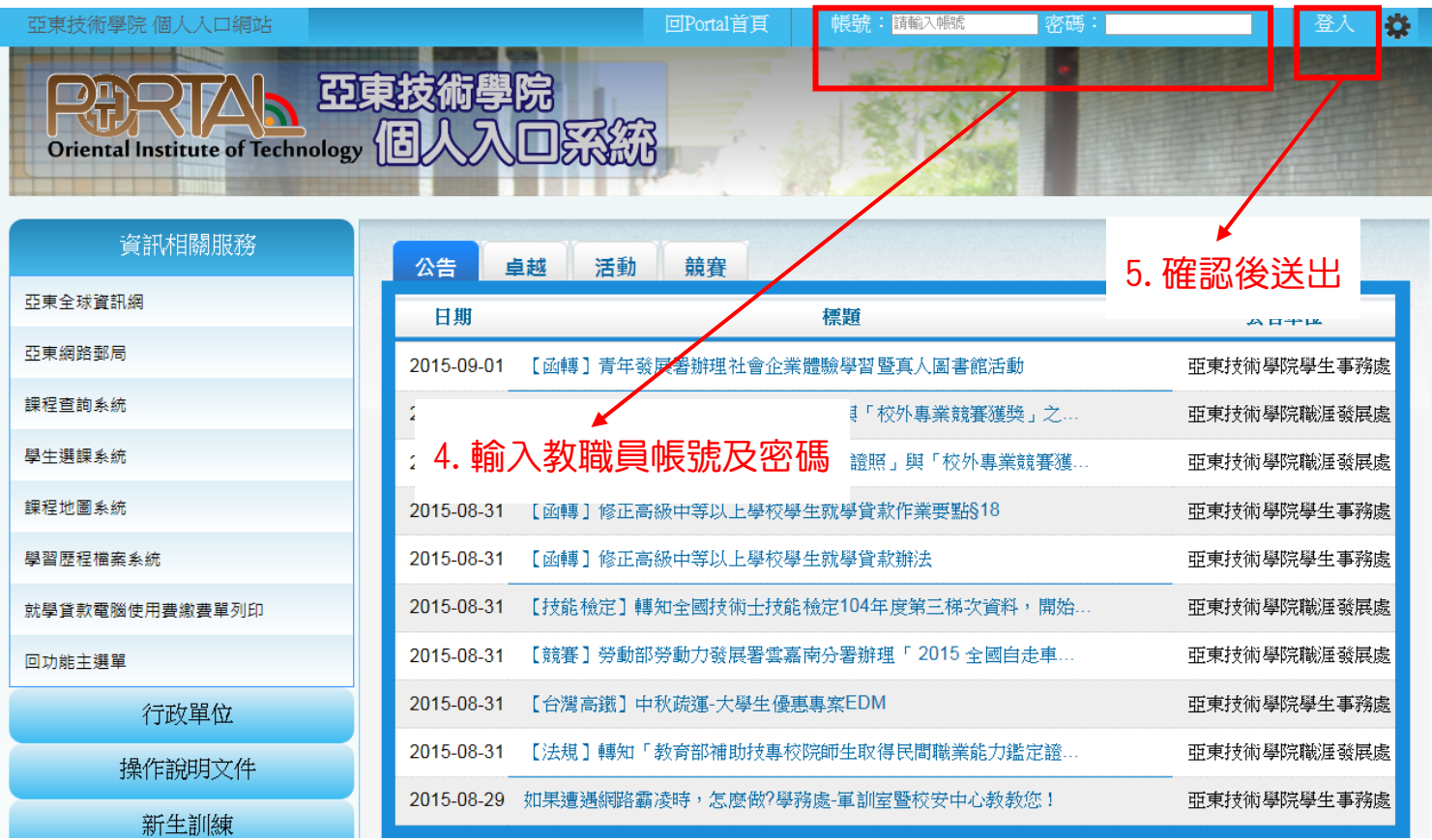

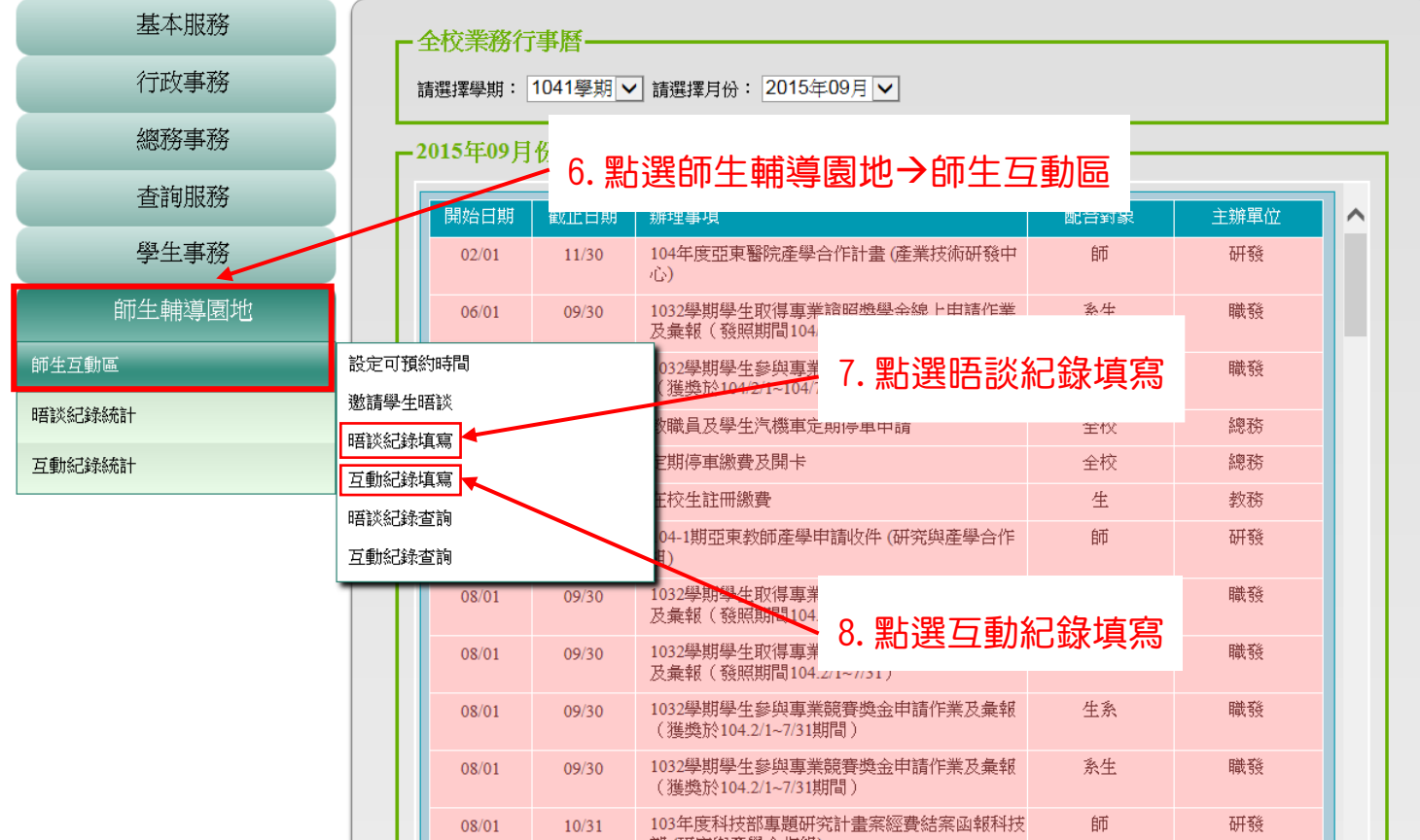